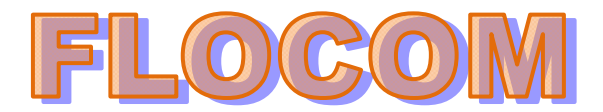

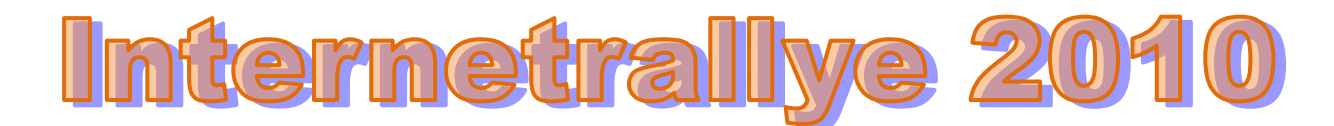

## **Internetrallye Woche 34 – Einsendeschluss Freitag, 28. August 2010**

- 1. Starte auf der Flocom-Website und suche Dir den Link auf der Leopoldauerstraße http://www.flocom.at/index\_links.html
- 2. Gehe zur Firma die die dort wohnt Kaminek http://www.kaminek.at/
- 3. Auf dieser Seite findest Du einen Link für Wohnmöglichkeiten. Gehe auf diese Seite. Apartment Service Vienna http://www.apartment.at/
- 4. Unter den Wien-Links findest Du eine Seite die nur aus Selbstlauten besteht. Gehe dorthin. **AFIOU** http://www.aeiou.at/aeiou
- 5. Hier wird gleich zu Beginn auf ein Österreichisches Forum hingewiesen. Gehe zu dieser Seite. Austria-Forum http://austria-lexikon.at/
- 6. Unter der Rubrik "Erfinder" gibt es einen Herrn Madersperger. Klicke seine Seite an und hier findest Du einen weiterführenden Link zu einem Museum in Tirol. Madersperger, Josef http://www.austria-lexikon.at/af/Wissenssammlungen/Erfinder/Madersperger%2C%20Josef
- 7. Klicke auf den Museumslink und Du befindest Dich auf der offiziellen Seite der Stadt in der das Museum steht. Kufstein http://www.kufstein.tirol.gv.at/system/web/sehenswuerdigkeit.aspx?gnr\_search=218&bezirk onr=0&detailonr=220728700&menuonr=220224874
- 8. In dieser Stadt gibt es im Oktober eine Veranstaltung der Philatelisten. Klicke auf den weiterführenden Link und Du befindest Dich auf der örtlichen Vereinsseite. Briefmarkensammelverein Kufstein http://www.bsv-kufstein.at/

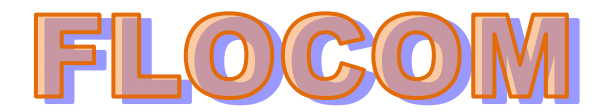

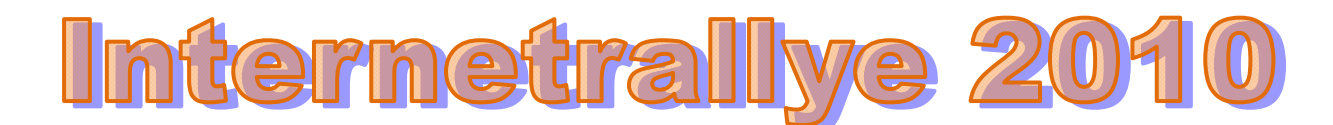

- 9. Auf der Linkseite findet Ihr einen 1. Verein. Geht dort hin 1. Triestingtaler Briefmarkensammler Verein http://www.briefmarkenverein-hirtenberg.at/
- 10. Wann ist im letzten Monat des Jahres der Tauschtag 12. Dezember http://www.briefmarkenverein-hirtenberg.at/03Tauschtage.htm

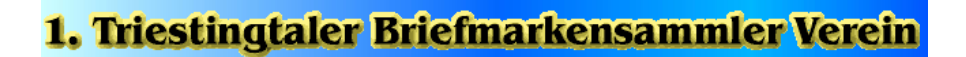

Wir laden alle

BRIEFMARKEN-, MÜNZEN-, ANSICHTSKARTEN-, TELEFONWERTKARTENund BRAUSOUVENIRSAMMLER

zu unseren Zusammenkünften 2010 ein.

Tauschtage jeden 2. Sonntag des Monats, von 8.00 -11.00 Uhr, im

## **Kulturhaus Hirtenberg**

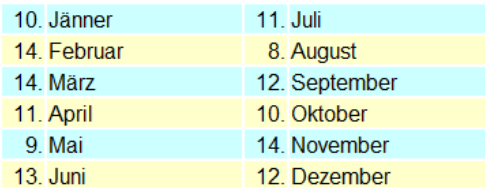

Die regelmäßigen Tauschtreffen des Vereins tragen dazu bei, die eigene Sammlung zu vervollständigen, Erfahrungen auszutauschen, Neues dazu zu lernen und durch Vereinsaktivitäten die Gemeinschaft zu anderen zu finden.